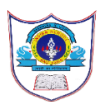

# **INDIAN SCHOOL AL WADI AL KABIR**

# **2022 -23**

#### **Class: X SUBJECT: COMPUTER SCIENCE**

**PROGRAM HANDOUT-1 TOPIC: Introduction to MYSQL** 

## **CREATE A TABLE STUDENT WITH THE FOLLOWING FIELDS:**

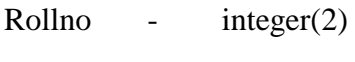

Name - varchar(20)

Age - integer(3)

Class - varchar(10)

Mark - integer(3)

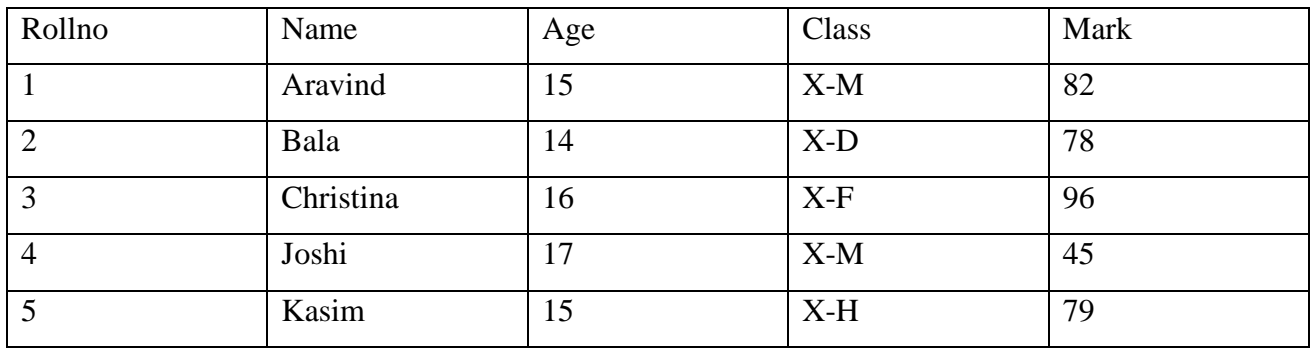

### **SQL QUERIES:**

- 1) create database student\_db;
- 2) use student\_db;
- 3) create table student\_tb(Rollno integer(5) primary key, Name varchar(20), Age integer(3),Class varchar(10),Mark integer(3));
- 4) desc student\_tb;
- 5) insert into student\_tb values(1,"Aravind",15,"X-M",82);
- 6) insert into student\_tb values(2,"Bala",14,"X-D",78);
- 7) insert into student\_tb values(3," Christina",16,"X-F",96);
- 8) insert into student\_tb values(4,"Joshi",17,"X-M",45);
- 9) insert into student\_tb values(5,"Kasim",15,"X-H",79);
- 10) select \* from student\_tb;

1/ISWK/COMPUTER SCIENCE/GURU ARCHANA.S